<span id="page-0-0"></span>Praktische Informatik 3: Funktionale Programmierung Vorlesung 8 vom 21.12.2020: Abstrakte Datentypen

#### Christoph Lüth

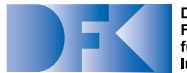

**Deutsches** Forschungszentrum für Künstliche **Intelligenz GmbH** 

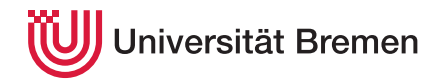

Wintersemester 2020/21

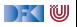

#### **Organisatorisches**

▶ Abgabe des 7. Übungsblattes in Gruppen zu drei Studenten.

- **Bitte jetzt eine Gruppe suchen!**
- $\blacktriangleright$  Klausurtermine:
	- $\blacktriangleright$  Klausur: 03.02.2020, 10:00/11:30/15:00
	- $\triangleright$  Wiederholungstermin: 21.04.2020, 10:00/11:30/15:00

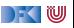

#### **Fahrplan**

- $\blacktriangleright$  Teil I: Funktionale Programmierung im Kleinen
- ▶ Teil II: Funktionale Programmierung im Großen
	- **Abstrakte Datentypen**
	- **In Signaturen und Eigenschaften**
- ▶ Teil III: Funktionale Programmierung im richtigen Leben

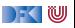

#### **Inhalt**

#### $\blacktriangleright$  **Abstrakte Datentypen**

- **Allgemeine Einführung**
- $\blacktriangleright$  Realisierung in Haskell
- $\blacktriangleright$  Beispiele

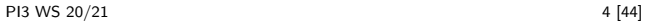

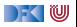

# **I. Modularisierung und Abstrakte Datentypen**

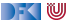

# **Warum Modularisierung?**

I Übersichtlichkeit der Module **Lesbarkeit**

I Getrennte Übersetzung **technische** Handhabbarkeit

**IM** Verkapselung **Konzeptionelle** Handhabbarkeit

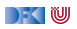

### **Abstrakte Datentypen**

#### Definition (Abstrakter Datentyp)

Ein **abstrakter Datentyp** (ADT) besteht aus einem (oder mehreren) **Typen** und **Operationen** darauf, mit folgenden Eigenschaften:

- 1 Werte des Typen können nur über die Operationen **erzeugt** werden
- 2 Eigenschaften von Werten des Typen werden nur über die Operationen **beobachtet**
- 3 Einhaltung von **Invarianten** über dem Typ kann garantiert werden

Implementation von ADTs in einer Programmiersprache:

- I benötigt Möglichkeit der **Kapselung** (Einschränkung der Sichtbarkeit)
- bspw. durch Module oder Objekte

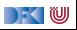

### **ADTs vs. algebraische Datentypen**

- Algebraische Datentypen
	- **Frei erzeugt durch Konstruktoren**
	- $\blacktriangleright$  Keine Einschränkungen
	- Insbesondere keine Gleichheiten der Konstruktoren ([ ]  $\neq$  x:xs, x:ls  $\neq$  y:ls etc.)
- $\blacktriangleright$  ADTs:
	- $\blacktriangleright$  Keine ausgezeichneten Konstruktoren
	- $\blacktriangleright$  Einschränkungen und Invarianten möglich
	- $\blacktriangleright$  Gleichheiten möglich

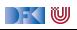

### **ADTs vs. Objekte**

- ▶ ADTs (z.B. Haskell): Typ plus Operationen
- I Objekte (z.B. Java): **Interface**, **Methoden**.
- I **Gemeinsamkeiten**:
	- $\triangleright$  Verkapselung (information hiding) der Implementation
- I **Unterschiede**:
	- ▶ Objekte haben **internen Zustand**, ADTs sind **referentiell transparent**;
	- ▶ Objekte haben Konstruktoren, ADTs nicht
	- ▶ Vererbungsstruktur auf Objekten (Verfeinerung für ADTs)
	- I Java: interface eigenes Sprachkonstrukt
	- ▶ Java: packages für Sichtbarkeit

) - (U

#### **ADTs in Haskell: Module**

**Einschränkung der Sichtbarkeit durch Verkapselung** 

- ▶ **Modul**: Kleinste verkapselbare Einheit
- ▶ Ein **Modul** umfaßt:
	- **Definitionen** von Typen, Funktionen, Klassen
	- **I** Deklaration der nach außen sichtbaren Definitionen

Gleichzeitig: Modul  $\triangleq$  Übersetzungseinheit (getrennte Übersetzung)

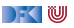

# **Module: Syntax**

Syntax:

**module** Name(Bezeichner) **where** Rumpf

I Bezeichner können leer sein (dann wird alles exportiert)

I Bezeichner sind:

- $\blacktriangleright$  **Typen**: T, T(c1,..., cn), T(..)
- $\blacktriangleright$  **Klassen**: C, C(f1,...,fn), C(..)
- I Andere Bezeichner: **Werte**, **Felder**, **Klassenmethoden**
- $\blacktriangleright$  Importierte **Module**: module M
- $\blacktriangleright$  Typsynonyme und Klasseninstanzen bleiben sichtbar
- ▶ Module können **rekursiv** sein *(don't try at home)*

|- く 1⋓

#### motule Shopped where

import Data.Maybe

−− Modellierung der Artikel.

data Apfelsorte = Boskoop | CoxOrange | GrannySmith deriving (Eq. Show)

apreis :: Apfelsorte → Int apreis Boskoop = 55 apreis CoxOrange = 60 apreis GrannySmith = 50

data Kaesesorte = Gouda | Appenzeller deriving (Eq. Show)

kpreis :: Kaesesorte → Double kpreis Gouda = 1450 kpreis Appenzeller = 2270

data Bio = Bio | Konv deriving (Eq, Show)

data Artikel =<br>Anfel Anfelsorte | Eier Apfel Apfelsorte | Eier | Kaese Kaesesorte | Schinken | Salami | Milch Bio deriving (Eq. Show)

data Menge = Stueck Int | Gramm Int | Liter Double deriving (Eq. Show)

type Preis = Made Int

preis :: Artikel → Menge→ P reis preis (Apfel a) (Stueck n) = J ust (n∗ apreis a) preis Eier (Stueck n) = J ust (n∗ 20) preis (Kaese k)(Gramm g) = J ust (round( fromIntegral g∗ 1000∗ kpreis k)) preis Schinken (Gramm g) = J ust (div (g∗ 199) 100) preis Salami (Gramm g) = J ust (div (g∗ 159) 100) preis (Milch bio) ( Liter l ) = J ust (round ( l∗ case bio of Bio → 119; Konv → 69)) preis = Nothing

−− Addition von Mengen addiere :: Menge→ Menge→ Menge addiere (Stueck i ) (Stueck j )= Stueck ( i+ j ) addiere (Gramm g) (Gramm h) = Gramm (g+h)  $addere$  ( Liter  $i$ ) ( Liter  $m =$  Liter  $(i+m)$ addiere m n = error ("addiere: "++ show m++ " und "++ show n)

−− Posten: data Posten = Posten Artikel Menge deriving (Eq. Show)

cent :: Posten→ Int cent (Posten a m) = fromMaybe 0 ( preis a m) - gibt keinen Laufzeitfehler!

−− Lagerhaltung: data Lager = Lager [Posten] deriving (Eq. Show)

leered aner :: Lager Leered ager = Lager [1]

suche :: Artikel→ Lager→ Maybe Menge<br>suche a (Lager es) = suche a (Lager ps) = listToMaybe [ m | Posten la m ← ps, la == a ] einlagern :: Artikel→ Menge→ Lager→ Lager einlagern am (Lager ps) =<br>Let hinein am (La (Porten am) let hinein a m [] = [Postel a m] .<br>Let no f Rosten al mil ] hinein a m (Posten al mi: l)<br>| a == al = (Posten a (addiere m.ml): l] | otherwise = (Posten al ml: hinein a m l) in case preis a m of Nothing → Lager ps → Lager ( hinein a m ps) data Einkaufswagen = Ekwg [Posten] deriving (Eq. Show) leererWagen :: Einkaufswagen leererWagen = Ekwg [ ] einkauf :: Artikel→ Menge→ Einkaufswagen→ Einkaufswagen einkauf a m (Ekwg ps) | isJ ust ( preis a m) = Ekwg (Posten a m: ps)  $=$  Ekwg ps kasse :: Einkaufswagen→ Int kasse (Fkwg ps) = sum (map cent ps) kassenbon :: Einkaufswagen→ String kassenbon ew@(Ekwg ps) = "Bob' s. Aulde, Grocery, Shoppe n\ n" ++ "Artikel Menge P reis\ n"++ "−−−−−−−−−−−−−−−−−−−−−−−−−−−−−−−−−−−−−\ n"++ concatMap artikel ps ++ "Summe:"++ formatR 31 (showEuro (kasse ew)) artikel :: Posten→ String artikel p@(Posten a m) = formatL 20 (show a) ++ formatR 7 (mengem) ++ formatR 10 (showEuro (cent p)) +  $\gamma$ n" menge :: Menge→ String  $\frac{m}{2}$  menge (Stueck n) = show  $n+1$  St"  $m$ ge (Gamm g) = show  $q$ + "  $q$  $m$ menge (Calairing)  $m = 3$  how  $g = -2g$ . formatL :: Int→ String→ String formatL n str = take n ( str + replicate n ' ') formatR :: Int→ String→ String formatR n str = take n ( replicate (n− length str) ' ' ++ str) showEuro :: Int→ String showEuro i = show (div i 100) ++ " ."++  $s$ how (div i 100)  $\pi$  .  $\pi$ show (mod i 10)++ " EU"

inventur :: Lager→ Int  $invariant$  (Lager  $l$ ) = sum (map cent  $l$ )

 $\Gamma$  - (  $\mathbb U$ 

#### module Shoppe4 where

#### import Data.Maybe

#### −− Modellierung der Artikel.

data Apfelsorte = Boskoop | CoxOrange | GrannySmith deriving (Eq. Show)

apreis :: Apfelsorte → Int apreis Boskoop = 55 apreis CoxOrange = 60 apreis GrannySmith = 50

data Kaesesorte = Gouda | Appenzeller deriving (Eq, Show)

kpreis :: Kaesesorte → Double kpreis Gouda = 1450 kpreis Appenzeller = 2270

data Bio = Bio | Konv deriving (Eq, Show)

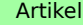

data Artikel =<br>Anfel Anfelsorte | Eier Apfel Apfelsorte | Eier | Kaese Kaesesorte | Schinken | Salami | Milch Bio deriving (Eq, Show)

data Menge = Stueck Int | Gramm Int | Liter Double deriving (Eq, Show)

type Preis = Made Int

preis :: Artikel → Menge→ Preis<br>neels (Antel a) (Stuck o) = Lust (ne ancels a) presi, (Arpres as i Stuack ni — just (n+ 20)<br>preis Eler (Stuack ni — just (n+ 20)<br>preis (Kaese k)(Gamm g) — just (round(fromintegral g+ 1000+ kpreis k))<br>preis Salami (Gamm g) — just (div (g+ 159) 100)<br>preis Salami (Gamm preis (Milch bio) ( Liter l) =<br>Just (round ( l∗ case bio of Bio → 119; Konv → 69)) preis = Nothing

−− Addition von Mengen addiere :: Menge→ Menge→ Menge addiere (Stueck i ) (Stueck j )= Stueck ( i+ j ) addiere (Gramm g) (Gramm h) = Gramm (g+h) addiere ( Liter I) ( Liter m) = Liter ( l+m) addiere m n = error ("addiere: "++ show m++ " und "++ show n)

−− Posten: data Posten = Posten Artikel Menge deriving (Eq. Show)

cent :: Posten→ Int cent (Posten a m) = fromMaybe 0 (preis a m) - gibt keinen Laufzeitfehler!

−− Lagerhaltung: data Lager = Lager [Posten] deriving (Eq, Show)

leeresLager :: Lager leeresLager = Lager [ ]

suche :: Artikel→ Lager→ Maybe Menge suche a (Lager ps) = listToMaybe [ m | Posten la m ← ps, la == a ]

einlagern :: Artikel→ Menge→ Lager→ Lager<br>einlagern a.m.(Lager\_rs) = einlagern a m (Lager ps) =<br>.let. hinein.a m (1 = fPosten.a m) let hinein a m [ ] = [Posten a m] hinein a m (Posten al ml: l ) | a == al = (Posten a (addiere mml) : l ) | otherwise = (Posten al ml: hinein a m l ) in case preis a m of Nothing → Lager ps → Lager ( hinein a m ps)

data Einkaufswagen = Ekwg [Posten] deriving (Eq, Show)

leererWagen :: Einkaufswagen leererWagen = Ekwg [ ]

einkauf :: Artikel→ Menge→ Einkaufswagen→ Einkaufswagen einkauf a m (Ekwg ps) | isJ ust ( preis a m) = Ekwg (Posten a m: ps) | otherwise = Ekwg ps

kasse :: Einkaufswagen→ Int kasse (Ekwa ns) = sum (map cent ns)

kassenbon :: Einkaufswagen→ String<br>kassenbon ewillEkwo os) = kassenbon ew@(Ekwg ps) =<br>"Bob's Aulde Grocery Shoppe\ n\ n"++ "Artikel Menge Preis\n"+ "−−−−−−−−−−−−−−−−−−−−−−−−−−−−−−−−−−−−−\ n"++ concatMap artikel ps ++ "Summe:"++ formatR 31 (showEuro (kasse ew))

artikel :: Posten→ String artikel p@(Posten a m) = format $L$  20 (show a)  $+$ formatR 7 (mengem) ++ formatR 10 (showEuro (cent p)) ++ "\ n"

menge :: Menge→ String  $m$ menge (Stueck n) = show  $n+$  " St" menge (Gramm g) = show g++ " g." menge ( Liter l ) = show l++ " l ."

formatL :: Int→ String→ String formatL n str = take n ( str  $+$  replicate n ' ')

formatR :: Int→ String→ String formatR n str = take n ( replicate (n− length str) ' '++ str)

showEuro :: Int→ String showEuro i =  $s = \frac{1}{2}$ show (mod (div  $i$  10) 10)  $+$ show (mod i 10)++ " EU"

inventur :: Lager→ Int inventur (Lager I) = sum (map cent I)

DF GIU

#### module Shoppe4 where

#### import Data.Maybe

#### −− Modellierung der Artikel.

data Apfelsorte = Boskoop | CoxOrange | GrannySmith deriving (Eq, Show)

apreis :: Apfelsorte → Int apreis Boskoop = 55 apreis CoxOrange = 60 apreis GrannySmith = 50

data Kaesesorte = Gouda | Appenzeller deriving (Eq, Show)

kpreis :: Kaesesorte → Double kpreis Gouda = 1450 kpreis Appenzeller = 2270

data Bio = Bio | Konv deriving (Eq, Show)

data Artikel =<br>Anfel Anfelsorte | Eier Apfel Apfelsorte | Eier | Kaese Kaesesorte | Schinken | Salami | Milch Bio deriving (Eq, Show)

data Menge = Stueck Int | Gramm Int | Liter Double deriving (Eq, Show)

type Preis = Made Int

preis: Antikel → Margo- Preis<br>preis: Angle Jackson (1994)<br>preis: Angle Jackson (1994)<br>preis: Angle Jackson (1994)<br>preis: Schriem (Sammo) – Jual: (div. (ge 1309)<br>preis: Schriem (Sammo) – Jual: (div. (ge 1309)<br>preis: Schriem J ust (round ( l∗ case bio of Bio → 119; Konv → 69)) preis = - Nothing

−− Addition von Mengen<br>addiere :: Menge→ Menge→ Menge<br>addiere (Stueck i) (Stueck j)= Stueck (i+ j)<br>addiere (Gramm g) (Gramm h) = Gramm (g+h)<br>addiere (Liter l) (Liter m) = Liter (l+m) addiere m n = error ("addiere: "++ show m++ " und "++ show n)

−− Posten: data Posten = Posten Artikel Menge deriving (Eq. Show)

Posten

Artikel

cent :: Posten→ Int cent (Posten a m) = fromMaybe 0 ( preis a m) - gibt keinen Laufzeitfehler!

−− Lagerhaltung: data Lager = Lager [Posten] deriving (Eq, Show)

leeresLager :: Lager leeresLager = Lager [ ]

suche :: Artikel→ Lager→ Maybe Menge suche a (Lager ps) = listToMaybe [ m | Posten la m ← ps, la == a ]

einlagern :: Artikel→ Menge→ Lager→ Lager einlagern a m (Lager ps) = let hinein a m [ ] = [Posten a m] hinein a m (Posten al ml: l ) | a == al = (Posten a (addiere mml) : l ) | otherwise = (Posten al ml: hinein a m l ) in case preis a m of Nothing → Lager ps → Lager ( hinein a m ps)

data Einkaufswagen = Ekwg [Posten] deriving (Eq, Show)

leererWagen :: Einkaufswagen leererWagen = Ekwg [ ]

einkauf :: Artikel→ Menge→ Einkaufswagen→ Einkaufswagen einkauf a m (Ekwg ps) | isJ ust ( preis a m) = Ekwg (Posten a m: ps) | otherwise = Ekwg ps

kasse :: Einkaufswagen→ Int kasse (Ekwa ns) = sum (map cent ns)

kassenbon :: Einkaufswagen→ String<br>kassenbon ew@(Ekwg ps) =<br>"Bob's Aulde Grocery Shoppe\n\n"++ "Artikel Menge Preis\n"+ "−−−−−−−−−−−−−−−−−−−−−−−−−−−−−−−−−−−−−\ n"++ concatMap artikel ps ++ "Summe:"++ formatR 31 (showEuro (kasse ew))

artikel :: Posten→ String artikel p@(Posten a m) = formatL 20 (show a) ++ formatR 7 (mengem) ++ formatR 10 (showEuro (cent p)) ++ "\ n"

menge :: Menge→ String<br>menge (Stueck n) = show n++ " "St"<br>menge (Citter l) = show l++ ".J."<br>menge (Liter l) = show l++ ".J."

formatL :: Int→ String→ String<br>formatL n str = take n (str++ replicate n ′ ′)

formatR :: Int→ String→ String formatR n str = take n ( replicate (n− length str) ' '++ str)

showEuro :: Int→ String showEuro i = show (div i 100) ++ " ."++ show (mod (div i 10) 10) ++ show (mod i 10)++ " EU"

inventur :: Lager→ Int inventur (Lager I) = sum (map cent I)

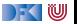

#### module Shoppe4 where

#### import Data.Maybe

#### −− Modellierung der Artikel.

data Apfelsorte = Boskoop | CoxOrange | GrannySmith deriving (Eq. Show)

apreis :: Apfelsorte → Int apreis Boskoop = 55 apreis CoxOrange = 60 apreis GrannySmith = 50

data Kaesesorte = Gouda | Appenzeller deriving (Eq, Show)

kpreis :: Kaesesorte → Double kpreis Gouda = 1450 kpreis Appenzeller = 2270

data Bio = Bio | Konv deriving (Eq, Show)

data Artikel =<br>Anfel Anfelsorte | Eier Apfel Apfelsorte | Eier | Kaese Kaesesorte | Schinken | Salami | Milch Bio deriving (Eq, Show)

data Menge = Stueck Int | Gramm Int | Liter Double deriving (Eq. Show)

type Preis = Made Int

preis :: Artikel → Menge→ Preis<br>preis (Ardel a) (Stuark o) = Lust (ne anreis a) pres (Anne a) (Studio: n) — just (n+ 20)<br>preis Eler (Studio: n) — just (n+ 20)<br>preis (Kaese k)(Gamm g) — just (round(fromintegral g+ 1000+ kpreis k))<br>preis Salami (Gamm g) — just (div (g+ 159) 100)<br>preis Salami (Gamm g) preis (Milch bio) ( Liter l ) = J ust (round ( l∗ case bio of Bio → 119; Konv → 69)) preis = Nothing

−− Addition von Mengen addiere :: Menge→ Menge→ Menge addiere (Stueck i ) (Stueck j )= Stueck ( i+ j ) addiere (Gramm g) (Gramm h) = Gramm (g+h) addiere (Liter I) (Liter m) = Liter (1+m) addiere m n = error ("addiere: "++ show m++ " und "++ show n)

−− Posten: data Posten = Posten Artikel Menge deriving (Eq. Show)

Posten

Lager

Artikel

cent :: Posten→ Int cent (Posten a m) = fromMaybe 0 ( preis a m) - gibt keinen Laufzeitfehler!

−− Lagerhaltung: data Lager = Lager [Posten] deriving (Eq, Show)

leeresLager :: Lager

leered aner = Lager [1]

suche :: Artikel→ Lager→ Maybe Menge suche a (Lager ps) = listToMaybe [ m | Posten la m ← ps, la == a ] einlagern = Artikel→ Postge→ Lager→ Lager<br>einlagern a m (Lager ps) =<br>let hinein a m (l = [Posten a m]<br>hinein a m (Posten al ml: l) | a == al = (Posten a (addiere mml) : l ) | otherwise = (Posten al ml: hinein a m l ) in case preis a m of Nothing → Lager ps → Lager ( hinein a m ps) Lager

data Einkaufswagen = Ekwg [Posten] deriving (Eq, Show)

leererWagen :: Einkaufswagen leererWagen = Ekwg [ ]

einkauf :: Artikel→ Menge→ Einkaufswagen→ Einkaufswagen einkauf a m (Ekwg ps) | isJ ust ( preis a m) = Ekwg (Posten a m: ps) | otherwise = Ekwg ps

kasse :: Einkaufswagen→ Int kasse (Ekwg ps) = sum (map cent ps)

kassenbon :: Einkaufswagen→ String kassenbon ew@(Ekwg ps) = "Bob' s Aulde Grocery Shoppe\ n\ n"++ "Artikel Menge P reis\ n"++ "−−−−−−−−−−−−−−−−−−−−−−−−−−−−−−−−−−−−−\ n"++ concatMap artikel ps ++ "Summe:"++ formatR 31 (showEuro (kasse ew))

artikel :: Posten→ String artikel p@(Posten a m) = formatL 20 (show a) ++ formatR 7 (mengem) ++ formatR 10 (showEuro (cent p)) ++ "\ n"

menge :: Menge→ String<br>menge (Stueck n) = show n+e " "St"<br>menge (Citer l) = show l++ ".J ."<br>menge (Liter l) = show l++ ".J ."

formatL :: Int→ String→ String<br>formatL n str = take n (str++ replicate n ′ ')

formatR :: Int→ String→ String formatR n str = take n ( replicate (n− length str) ' '++ str)

showEuro :: Int→ String showEuro i = show (div i 100) ++ "."++<br>show (mod (div i 10) 10) ++<br>show (mod i 10)++ ".EU"

inventur :: Lager→ Int inventur (Lager l ) = sum (map cent l )

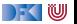

#### module Shoppe4 where

#### import Data.Maybe

#### −− Modellierung der Artikel.

data Apfelsorte = Boskoop | CoxOrange | GrannySmith deriving (Eq. Show)

apreis :: Apfelsorte → Int apreis Boskoop = 55 apreis CoxOrange = 60 apreis GrannySmith = 50

data Kaesesorte = Gouda | Appenzeller deriving (Eq, Show)

kpreis :: Kaesesorte → Double kpreis Gouda = 1450 kpreis Appenzeller = 2270

data Bio = Bio | Konv deriving (Eq. Show)

data Artikel =<br>Anfel Anfelsorte | Eier Apfel Apfelsorte | Eier | Kaese Kaesesorte | Schinken | Salami | Milch Bio deriving (Eq, Show)

data Menge = Stueck Int | Gramm Int | Liter Double deriving (Eq. Show)

type Preis = Made Int

preis :: Artikel → Menge→ P reis preis (Apfel a) (Stueck n) = J ust (n∗ apreis a) preis Eier (Stueck n) = J ust (n∗ 20) preis (Kaese k)(Gramm g) = J ust (round(fromIntegral g∗ 1000+ kpreis k))<br>preis Schinken (Gramm g) = J ust (div (g∗ 199) 100)<br>preis Salami (Gramm g) = J ust (div (g∗ 159) 100) preis (Milch bio) ( Liter l ) = J ust (round ( l∗ case bio of Bio → 119; Konv → 69)) preis = Nothing

− Addition von Mengen<br>addiere :: Menge+ Menge+ Menge addiere :: Menge→ Menge→ Menge addiere (Stueck i ) (Stueck j )= Stueck ( i+ j ) addiere (Gramm g) (Gramm h) = Gramm (g+h) addiere (Liter I) (Liter m) = Liter (1+m) addiere m n = error ("addiere: "++ show m++ " und "++ show n)

−− Posten: data Posten = Posten Artikel Menge deriving (Eq. Show)

Posten

Lager

Artikel

cent :: Posten→ Int cent (Posten a m) = fromMaybe 0 ( preis a m) - gibt keinen Laufzeitfehler!

−− Lagerhaltung: data Lager = Lager [Posten] deriving (Eq, Show)

leeresLager :: Lager leeresLager = Lager [ ]

suche :: Artikel→ Lager→ Maybe Menge suche a (Lager ps) = listToMaybe [ m | Posten la m ← ps, la == a ] einlagern :: Artikel→ Menge→ Lager→ Lager einlagern a m (Lager ps) = let hinein a m [ ] = [Posten a m] hinein a m (Posten al mi: l)<br>| a == al = (Posten a (addiere mml): l)<br>| otherwise = (Posten al ml: hinein a m l) in case preis a m of Nothing → Lager ps → Lager ( hinein a m ps) Lager

data Einkaufswagen = Ekwg [Posten] deriving (Eq, Show)

leererWagen :: Einkaufswagen leererWagen = Ekwg [ ]

einkauf :: Artikel→ Menge→ Einkaufswagen→ Einkaufswagen einkauf a m (Ekwg ps) | isJ ust ( preis a m) = Ekwg (Posten a m: ps) | otherwise = Ekwg ps

kasse :: Einkaufswagen→ Int kasse (Ekwa ns) = sum (map cent ns)

kassenbon :: Einkaufswagen→ String kassenbon ew@(Ekwg ps) = "Bob' s Aulde Grocery Shoppe\ n\ n"++ "Artikel Menge P reis\ n"++ "−−−−−−−−−−−−−−−−−−−−−−−−−−−−−−−−−−−−−\ n"++ concatMap artikel ps ++

"Summe"++ formatR 31 (showEuro (kasse ew))

artikel personalisting Einkaufswagen formatR 7 (mengem) ++ formatR 10 (showEuro (cent p)) ++ "\ n"

menge :: Menge→ String<br>menge (Stueck n) = show n+e " "St"<br>menge (Citer l) = show l++ ".J."<br>menge (Liter l) = show l++ ".J."

formatL :: Int→ String→ String<br>formatL n str = take n (str++ replicate n ′ ')

formatR :: Int→ String→ String formatR n str = take n ( replicate (n− length str) ' '++ str)

showEuro :: Int→ String showEuro i = show (div i 100) ++ " ."++ show (mod (div i 10) 10) ++ show (mod i 10)++ " EU"

inventur :: Lager→ Int inventur (Lager l ) = sum (map cent l )

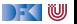

#### **Refakturierung im Einkaufsparadies: Modularchitektur**

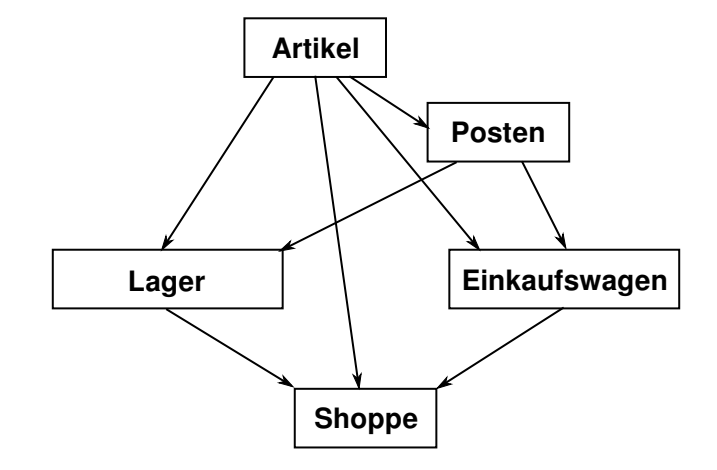

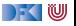

### **Refakturierung im Einkaufsparadies I: Artikel**

- ▶ Es wird alles exportiert
- $\blacktriangleright$  Reine Datenmodellierung

**module** Artikel **where**

```
data Apfelsorte = Boskoop | CoxOrange | GrannySmith
apreis :: Apfelsorte \rightarrow Int
```

```
data Kaesesorte = Gouda | Appenzeller
kpreis \therefore Kaesesorte \rightarrow Double
```
**data** Menge = Stueck Int | Gramm Int | Liter Double addiere :: Menge $\rightarrow$  Menge $\rightarrow$  Menge

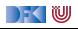

### **Refakturierung im Einkaufsparadies II: Posten**

Implementiert ADT Posten:

```
data Posten = Posten Artikel Menge
              deriving (Eq, Show)
```
**module** Posten( Posten, artikel, menge, posten, cent, hinzu) **where**

```
artikel :: Posten \rightarrow Article1artikel (Posten a) = a
```
- **IN Konstruktor wird nicht exportiert**
- ▶ Invariante: Posten hat immer die korrekte Menge zu Artikel

```
posten :: Artikel→ Menge→ Maybe Posten
posten a m =case preis a m of
    Just \rightarrow Just (Posten a m)
    Nothing \rightarrow Nothing
```
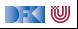

# **Refakturierung im Einkaufsparadies III: Lager**

Implementiert ADT Lager

#### **data** Lager

**In Signatur der exportierten Funktionen:** 

leeresLager :: Lager

einlagern :: Artikel→ Menge→ Lager→ Lager

suche a  $(Lager 1) = M.Lookup a 1$ 

liste (Lager  $m$ ) = M.toList m

 $inventur = sum \circ map$  (fromJust  $\circ$  uncurry preis)  $\circ$  liste

**Invariante**: Lager enthält keine doppelten Artikel

leeresLager, einlagern, suche, liste, inventur ) **where import** Artikel

**module** Lager( Lager,

**import** Posten

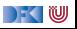

#### **Refakturierung im Einkaufsparadies IV: Einkaufswagen**

**I** ADT durch **Verkapselung**:

```
module Einkaufswagen(
 Einkaufswagen,
  leererWagen,
  einkauf,
 kasse,
  kassenbon
  ) where
```
**data** Einkaufswagen = Ekwg [Posten] **deriving** (Eq, Show)

- $\blacktriangleright$  Ein Typsynmonym würde exportiert
- **Invariante:** Korrekte Menge zu Artikel im Einkaufswagen

```
einkauf :: Artikel \rightarrow Menge \rightarrow Einkaufswagen
                                     \rightarrow Einkaufswagen
einkauf a m (Ekwg ps) = case posten a m of
  Just p \rightarrow Ekwg (p: ps)
  Nothing \rightarrow Ekwg ps
```
▶ Nutzt dazu ADT Posten

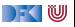

#### **Refakturierung im Einkaufsparadies V: Hauptmodul**

**module** Shoppe **where**

**import** Artikel **import** Lager **import** Einkaufswagen

- $\blacktriangleright$  Nutzt andere Module
	- w0= leererWagen
	- w1 = einkauf (Apfel Boskoop) (Stueck 3) w0
	- w2= einkauf Schinken (Gramm 50) w1
	- w3 = einkauf (Milch Bio) (Liter 1) w2
	- w4= einkauf Schinken (Gramm 50) w3

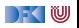

#### **Benutzung von ADTs**

- ▶ Operationen und Typen müssen importiert werden
- $\blacktriangleright$  Möglichkeiten des Imports:
	- **Alles** importieren
	- ▶ Nur bestimmte Operationen und Typen importieren
	- **EXECUTE:** Bestimmte Typen und Operationen nicht importieren

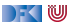

### **Importe in Haskell**

#### Syntax:

**import** [**qualified**] M [as N] [**hiding**][(Bezeichner)]

- Bezeichner geben an, **was** importiert werden soll:
	- $\triangleright$  Ohne Bezeichner wird alles importiert
	- **INITE:** Mit hiding werden Bezeichner nicht importiert
- ▶ Für jeden exportierten Bezeichner f aus M wird importiert
	- **F** f und qualifizierter Bezeichner M.f
	- ▶ qualified: **nur qualifizierter** Bezeichner M.f
	- $\blacktriangleright$  Umbenennung bei Import mit as (dann N.f)
	- $\blacktriangleright$  Klasseninstanzen und Typsynonyme werden immer importiert
- Alle Importe stehen immer am Anfang des Moduls

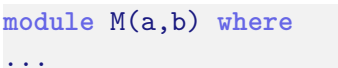

Import(e) Bekannte Bezeichner **import** M

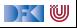

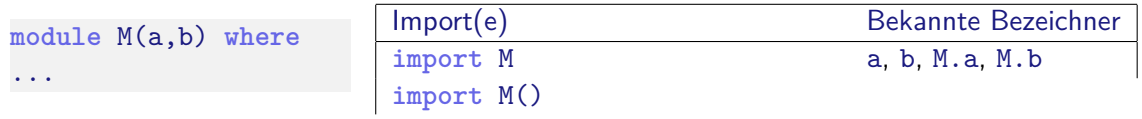

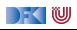

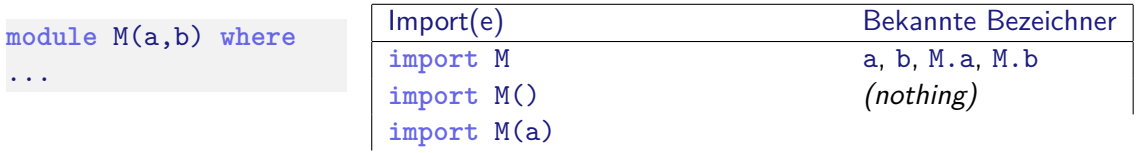

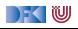

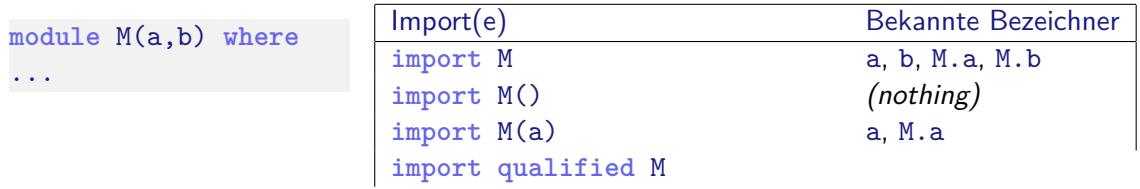

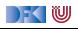

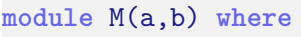

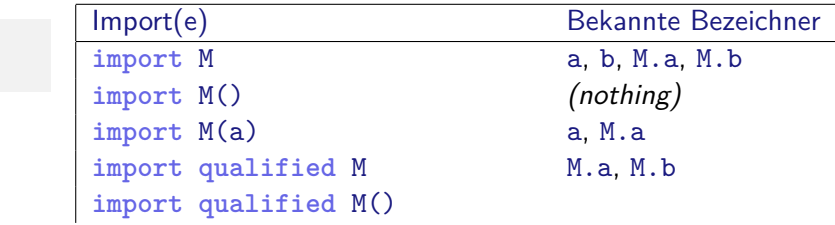

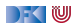

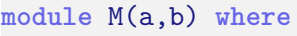

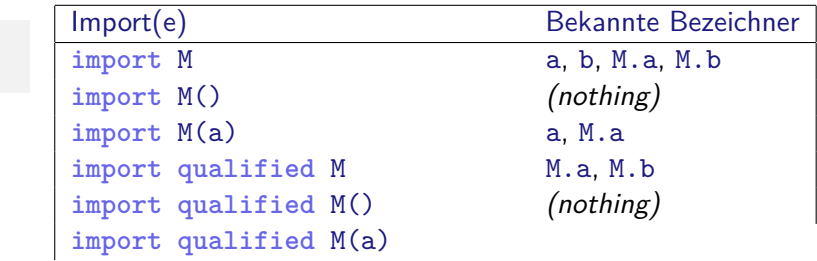

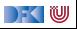

**module** M(a,b) **where**

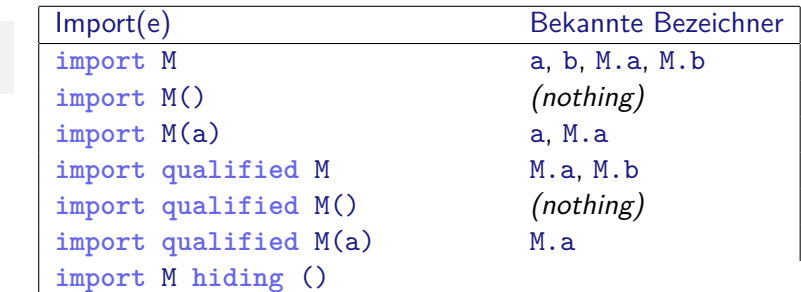

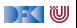

**module** M(a,b) **where**

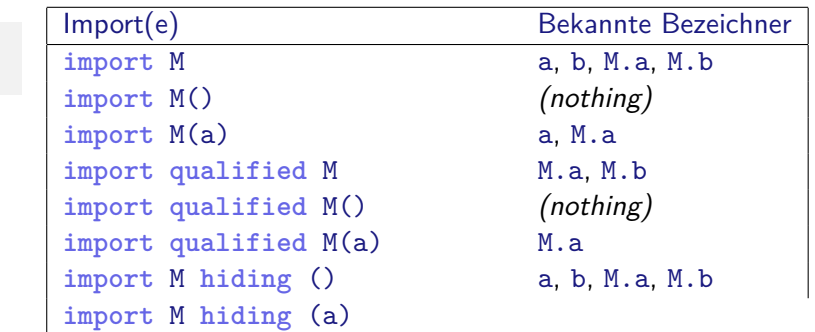

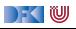

**module** M(a,b) **where**

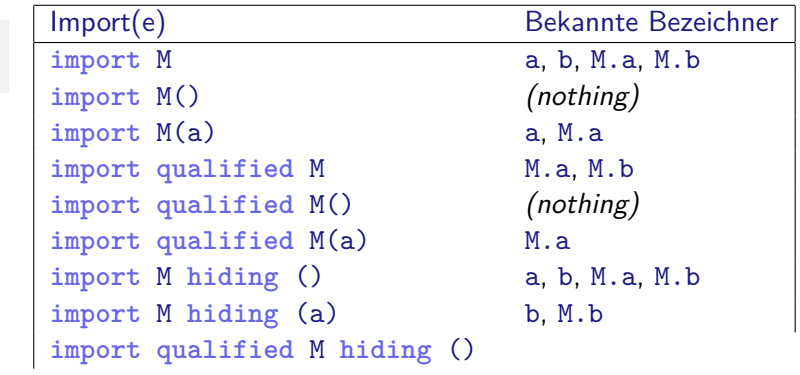

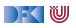

**module** M(a,b) **where**

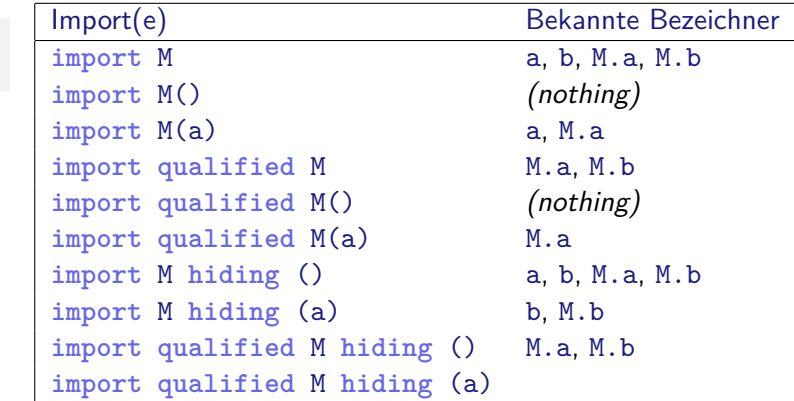

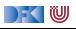

...

**module** M(a,b) **where**

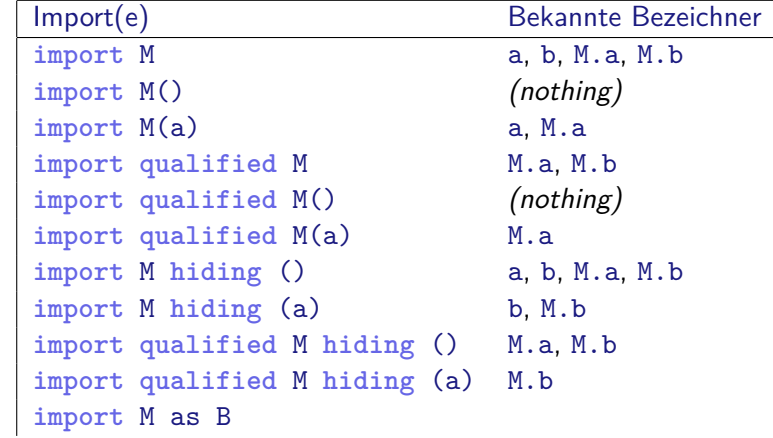

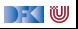

...

**module** M(a,b) **where**

**import** M a, b, M.a, M.b **import** M() (nothing) import M(a) a, M.a **import** qualified M M.a, M.b **import qualified** M() (nothing) **import qualified** M(a) M.a **import** M **hiding** () a, b, M.a, M.b **import** M **hiding** (a) b, M.b **import qualified** M **hiding** () M.a, M.b **import qualified** M **hiding** (a) M.b **import** M as B a, b, B.a, B.b **import** M as B(a)

Import(e) Bekannte Bezeichner

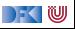

**module** M(a,b) **where**

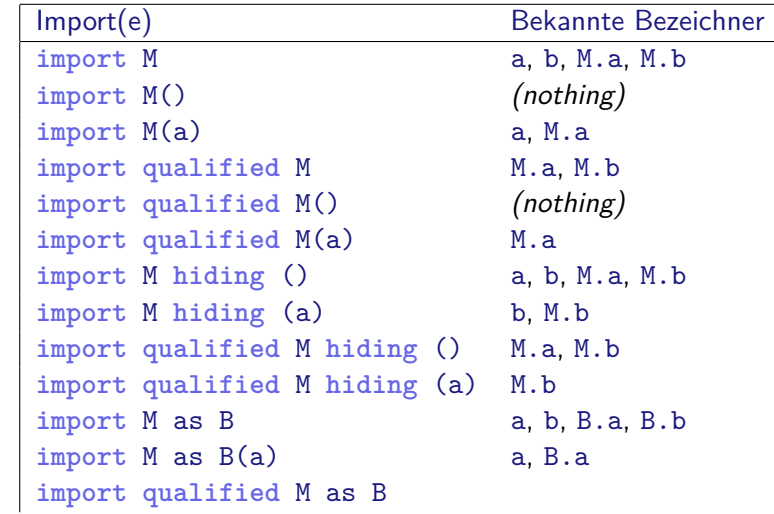

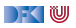

**module** M(a,b) **where**

...

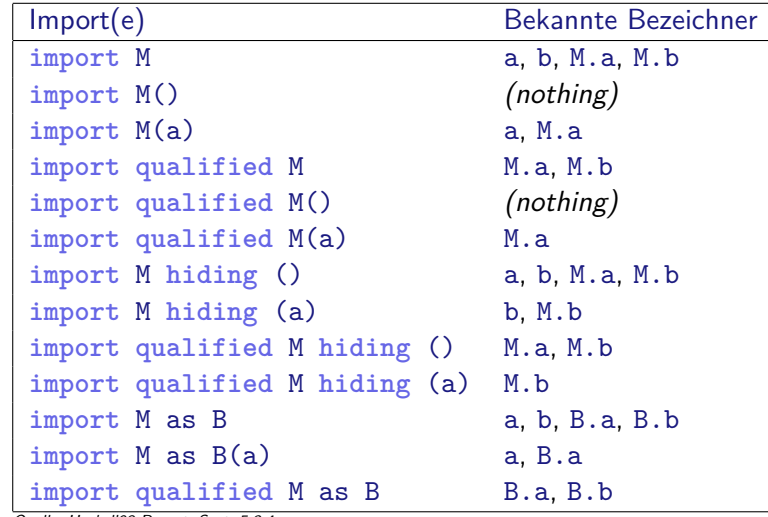

Quelle: Haskell98-Report, Sect. 5.3.4

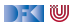

# **Ein typisches Beispiel**

- $\triangleright$  Modul implementiert Funktion, die auch importiert wird
- $\blacktriangleright$  Umbenennung nicht immer praktisch
- I Qualifizierter Import führt zu **langen** Bezeichnern
- I Einkaufswagen implementiert Funktionen artikel und menge, die auch aus Posten importiert werden:

```
import Posten hiding (artikel, menge)
import qualified Posten as P(artikel, menge)
```

```
artikel :: Posten→ String
artikel p =formatL 20 (show (P.\text{artikel }p)) +formatR 7 (menge (P.\text{merge } p)) +formatR 10 (showEuro (cent p)) + "\n"
```
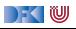

#### **Was zum Nachdenken**

Übung 8.1: Import Warum schreibt man

**import** Prelude **hiding** (repeat)

und was bewirkt das? (Hinweis: Prelude ist das Modul der vordefinierten Funktionen.)

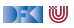

#### **Was zum Nachdenken**

Übung 8.1: Import Warum schreibt man

**import** Prelude **hiding** (repeat)

und was bewirkt das? (Hinweis: Prelude ist das Modul der vordefinierten Funktionen.)

Lösung: Die Import-Anweisung import alle vordefinierten Funktionen **bis auf** repeat. Dadurch können wir repeat selber (anders) definieren.

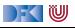

# **II. Schnittstelle vs. Implementation**

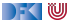

#### **Schnittstelle vs. Implementation**

I Gleiche **Schnittstelle** kann unterschiedliche **Implementationen** haben

Beispiel: (endliche) Abbildungen

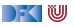

# **Endliche Abbildungen**

- $\triangleright$  Viel gebraucht, oft in Abwandlungen (Hashtables, Sets, Arrays)
- I Abstrakter Datentyp für **endliche Abbildungen**:
	- $\blacktriangleright$  Datentyp

**data** Map *α β*

 $\blacktriangleright$  Leere Abbildung:

empty :: Map *α β*

 $\blacktriangleright$  Abbildung auslesen:

```
lookup :: Ord α⇒ α→ Map α β→ Maybe β
```
 $\blacktriangleright$  Abbildung ändern:

insert :: Ord  $\alpha \Rightarrow \alpha \rightarrow \beta \rightarrow \text{Map } \alpha \beta \rightarrow \text{Map } \alpha \beta$ 

**Abbildung löschen:** 

delete :: Ord *α*⇒ *α*→ Map *α β*→ Map *α β*

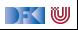

### **Eine naheliegende Implementation**

**IModellierung als Haskell-Funktion:** 

**data** Map *α β* = Map (*α*→ Maybe *β*)

▶ Damit einfaches lookup, insert, delete:

 $empty = Map (\lambda x \rightarrow Nothing)$ 

lookup a  $(Map s) = s a$ 

insert a b (Map s) = Map  $(\lambda x \rightarrow if x == a then Just b else s x)$ 

delete a (Map s) = Map  $(\lambda x \rightarrow if x == a then Nothing else s x)$ 

- Instanzen von Eq, Show nicht möglich
- **F** Speicherleck: überschriebene Zellen werden nicht freigegeben

DFK U

# **Endliche Abbildungen: Anwendungsbeispiel**

**In Lager als endliche Abbildung:** 

 $data$  Lager  $=$  Lager (M.Map Artikel Menge)

 $\blacktriangleright$  Artikel suchen:

suche a  $(Lager 1) = M.Lookup a 1$ 

 $\blacktriangleright$  Ins Lager hinzufügen:

```
einlagern :: Artikel\rightarrow Menge\rightarrow Lager\rightarrow Lager
einlagern a m (Lager l) = case posten a m of
   Just \rightarrow case M.lookup a l of
      Just q \rightarrow Lager (M.insert a (addiere m q) 1)
      Nothing \rightarrow Lager (M.insert a m 1)
   Nothing \rightarrow Lager 1
```
I Für Inventur fehlt Möglichkeit zur **Iteration**

**IDaher: Map als Assoziativliste** 

[PI3 WS 20/21](#page-0-0) 28 [44]

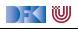

#### **Mitmachfolie**

```
Übung 8.2: Die Map als Assoziativliste
data Map α β = Map [(α, β)]
insert :: Ord \alpha \Rightarrow \alpha \rightarrow \beta \rightarrow Map \alpha \beta \rightarrow Map \alpha \betainsert a b m = (a,b):m
```
Was ist der Nachteil dieser einfachen Implementation?

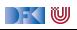

#### **Mitmachfolie**

```
Übung 8.2: Die Map als Assoziativliste
```

```
data Map α β = Map [(α, β)]
insert :: Ord \alpha \Rightarrow \alpha \rightarrow \beta \rightarrow Map \alpha \beta \rightarrow Map \alpha \betainsert a b m = (a,b):m
```
Was ist der Nachteil dieser einfachen Implementation?

Lösung: Erzeugt ein Speicherleck — überschriebene Elemente bleiben in der Liste. Besser: beim Einfügen alte Elemente entfernen

insert :: Ord  $\alpha \Rightarrow \alpha \rightarrow \beta \rightarrow$  Map  $\alpha \beta \rightarrow$  Map  $\alpha \beta$ insert a b xs = (a, b): filter ((a  $\neq$  ).fst) xs

Nicht sehr effizient. Besser: Map als **sortierte** Liste.

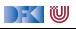

#### **Map als sortierte Assoziativliste**

**data** Map *α β* = Map { toList :: [(*α*, *β*)] }

- Invariante: Liste ist in der ersten Komponente aufsteigend sortiert
- $\triangleright$  lookup ist vordefiniert; beim einfügen auch überschreiben;

```
insert :: Ord \alpha \Rightarrow \alpha \rightarrow \beta \rightarrow Map \alpha \beta \rightarrow Map \alpha \betainsert a v (Map s) = Map (insert' s) where
   insert' \begin{bmatrix} 1 & \cdots & \cdots \\ \end{bmatrix} = \begin{bmatrix} (a, v) \end{bmatrix}insert' s0@((b, w):s) | a > b = (b, w): insert' s
                                         | a = b = (a, v): sa < b = (a, v): s0
```
- $\blacktriangleright$  ... ist aber **ineffizient** (Zugriff/Löschen in  $\mathcal{O}(n)$ )
- **Deshalb:** balancierte Bäume

|- く 1⋓

# **AVL-Bäume und Balancierte Bäume**

#### AVL-Bäume

- Ein Baum ist **ausgeglichen**, wenn
- alle Unterbäume ausgeglichen sind, und
- I der Höhenunterschied zwischen zwei Unterbäumen höchstens eins beträgt.

#### Balancierte Bäume

Ein Baum ist **balanciert**, wenn

- $\blacktriangleright$  alle Unterbäume balanciert sind, und
- $\triangleright$  für den linken und rechten Unterbaum *I, r* gilt:

$$
size(I) \leq w \cdot size(r) \qquad (1)
$$
  
\n
$$
size(r) \leq w \cdot size(I) \qquad (2)
$$

w — **Gewichtung** (Parameter des Algorithmus)

#### **Implementation**

I Balanciertheit ist **Invariante**

▶ Nach Einfügen oder Löschen: Balanciertheit wiederherstellen

▶ Dabei drei Fälle:

- **1** Linker Unterbaum größer size(1) > w · size(r)
- 2 Rechter Unterbaum größer size(r) > w · · · size(l)
- 3 Keiner größer Baum balanciert

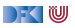

### **Balanciertheit durch Einfache Rotation**

- ▶ Sei der rechte Unterbaum größer
- $\blacktriangleright$  Zwei Unterfälle:
	- $\bullet$  Linkes Enkelkind  $t_2$  größer
	- $\bullet$  Rechtes Enkelkind  $t_3$  größer
- **Einfache Linksrotation** heilt (2)
- **Ansonsten: Doppelrotation** reduziert (1) zu (2)

KIU

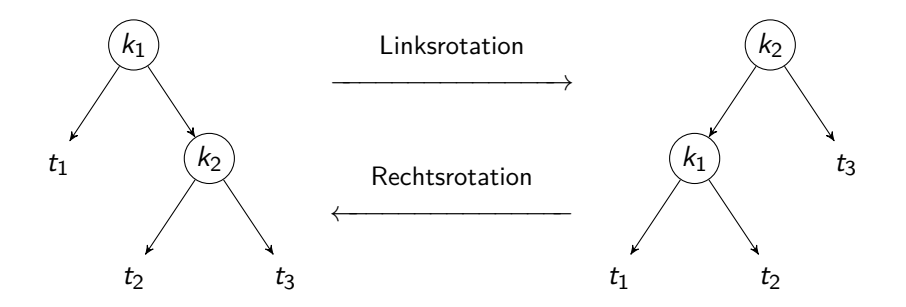

### **Balanciertheit durch Doppelrotation**

Falls linkes Enkelkind um Faktor *α* größer als rechtes:

- ▶ Nach einer einfachen Rechtsrotation des Unterbaumes ist rechtes Enkelkind größer
- **Danach Linksrotation des gesamten Baumes**

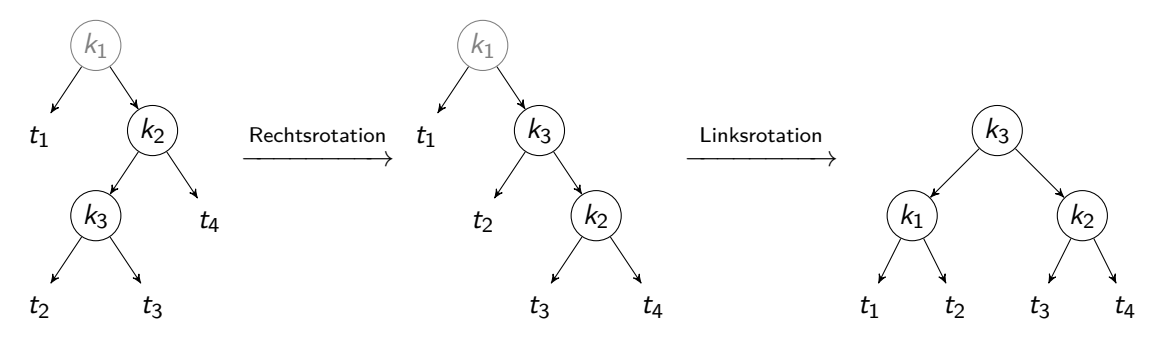

IW

#### **Implementation in Haskell**

Der Datentyp

```
data Map α β = Empty
                | Node α β Int (Map α β) (Map α β)
              deriving Eq
```

```
Parameter:
```
- $\triangleright$  weight Gewichtsfaktor w (für Einfachrotation)
- **Figure 1** ratio Gewichtsfaktor  $\alpha$  (für Doppelrotation)
- $\blacktriangleright$  Hilfskonstruktor node, setzt Größe (1, r balanciert)
- $\triangleright$  Selektor size für Größe des Baumes (0 für Empty)

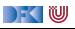

#### **Hauptfunktion**

- I balance k x l r konstruiert balancierten Baum
	- $\blacktriangleright$  1, r sind balanciert und höchstens um einen Knoten unbalanciert
	- ▶ Vier Fälle:
		- 1 Beide Bäume zusammen höchstens einen Knoten −→ keine Rotation
		- 2 *w · size(1) < size(r)*: → Linksrotation
		- $3$  size(l) > w · size(r):  $\longrightarrow$  Rechtsrotation
		- 4 Ansonsten: keine Rotation
- balanceL k x 1 r rotiert nach links. Sei  $r_l$  und  $r_r$  rechter und linker Unterbaum von r: **1** size( $r_1$ )  $< \alpha \cdot$  size( $r_r$ ), dann einfache Linksrotation 2 size( $r_l$ )  $\geq \alpha \cdot \text{size}(r_r)$  dann Doppelrotation (Rechtsrotation r, dann Linksrotation)

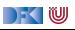

### **Hilfsfunktion join beim Löschen**

- ▶ Zwei balancierte Bäume zusammenfügen (nachdem Wurzel gelöscht wurde)
- I Linkester Knoten des rechten Unterbaumes wird neue Wurzel
- $\blacktriangleright$  Mit balance wieder ausbalancieren

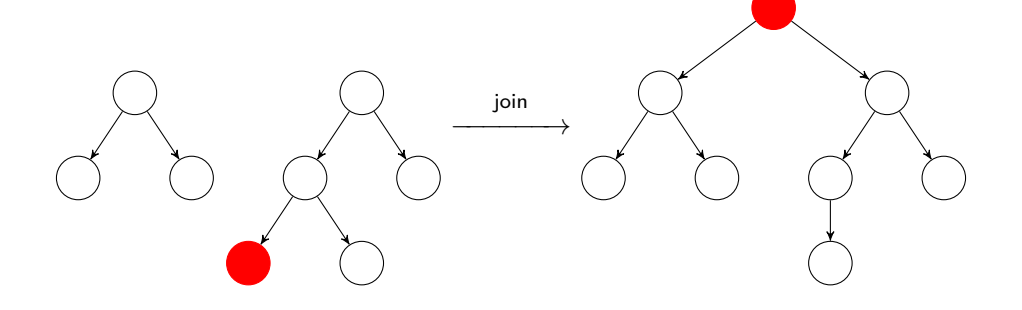

#### **Was zum Selbermachen**

#### Übung 8.3: Use the Source, Luke!

Ladet euch von der Webseite der Veranstaltung die Quellen für die 8. Vorlesung herunter, und öffnet die Datei MapTree.hs.

Vergleicht die Haskell-Implementation mit den Beschreibung der Folien.

Welche der Funktionen lookup, insert, delete könnte man als fold realisieren?

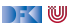

#### **Was zum Selbermachen**

#### Übung 8.3: Use the Source, Luke!

Ladet euch von der Webseite der Veranstaltung die Quellen für die 8. Vorlesung herunter, und öffnet die Datei MapTree.hs.

Vergleicht die Haskell-Implementation mit den Beschreibung der Folien.

Welche der Funktionen lookup, insert, delete könnte man als fold realisieren?

Lösung: lookup läßt sich falten:

```
lookup' k = fold (\lambdaak ax 1 r \rightarrow if k = ak then Just ax
                                     else maybe r Just l) Nothing
```
Ist aber nicht so effizient (linear statt logarithmisch), weil es immer erst links, dann rechts sucht.

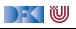

### **Zusammenfassung Balancierte Bäume**

- $\triangleright$  Auslesen, einfügen und löschen: logarithmischer Aufwand ( $\mathcal{O}(\log n)$ )
- $\blacktriangleright$  Fold: linearer Aufwand  $(\mathcal{O}(n))$
- I Guten durchschnittlicher Aufwand
- ▶ Auch in der Haskell-Bücherei: Data.Map (schwer optimiert, mit vielen weiteren Funktionen)

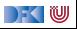

#### **Benchmarking: Setup**

- ▶ Wie **schnell** sind die Implementationen wirklich?
- $\blacktriangleright$  Benchmarking: nicht trivial
	- ▶ Verzögerte Auswertung und optimierender Compiler
	- **I** Messen wir das **richtige**?
	- ▶ Benchmarking-Tool: [Criterion](http://www.serpentine.com/criterion/)
- ▶ Setup: Map Int String mit 50000 zufälligen Einträgen erzeugen
- Darin:
	- ▶ Einmal zufällig lesen (lookup), schreiben (insert), löschen (delete)
	- **In Sequenz aus fünfmal löschen und schreiben, zweihundertmal lesen (mixed)**

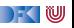

#### **Benchmarking: Resultate**

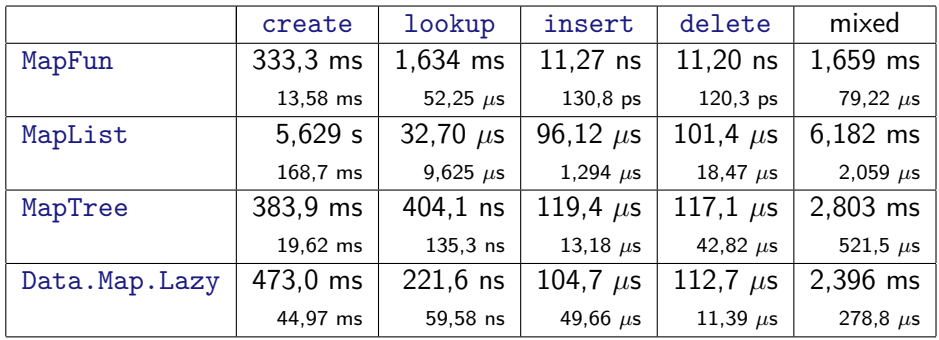

Einträge: durchschnittl. Ausführungszeit, Standardabweichung

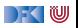

#### **Defizite von Haskells Modulsystem**

- I Signatur ist nur **implizit**
	- **Exportliste enthält nur Bezeichner**
	- ▶ Wünschenswert: Signatur an der Exportliste annotierbar, oder Signaturen in separater Datei
	- **In Java: Interfaces**
- I Klasseninstanzen werden **immer** exportiert.
- ► Kein Paket-System

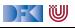

### **Zusammenfassung**

- **Abstrakte Datentypen** (ADTs):
	- ▶ Besteht aus Typen und Operationen darauf
- **I** Realisierung in Haskell durch **Module**
- $\blacktriangleright$  Beispieldatentypen: endliche Abbildungen
- **IN Nächste Vorlesung: ADTs durch Eigenschaften spezifizieren**

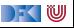

# **Frohe Weihnachten und einen Guten Rutsch!**

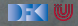